# Michael Jarrell Formes-Fragments IIb 1999

portage 2020 2020

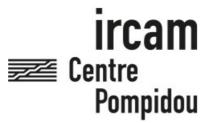

The setup and the execution of the electroacoustic part of this work requires a Computer Music Designer (Max expert).

# **Table of Contents**

| Work related information       3         Performance details       3         Detailed staff       3         Realisation       3         Useful links on Brahms       3         Version related information       4         Documentalist       4         Realisation       4         Upgrade Motivation       4         Other version(s)       4         Electronic equipment list       5         Computer Music Equipment       5         Files       6         Instructions       7         Audio setup       7         Loudspeaker setup       7         Midi setup       7         Software installation       7         System calibration and tests       7         Initialization routine       7         Patch presentation       7         play_list syntax       8 | Table of Contents            | 2 |
|----------------------------------------------------------------------------------------------------|------------------------------|---|
| Detailed staff       3         Realisation       3         Useful links on Brahms       3         Version related information       4         Documentalist       4         Realisation       4         Upgrade Motivation       4         Other version(s)       4         Electronic equipment list       5         Computer Music Equipment       5         Files       6         Instructions       7         Audio setup       7         Loudspeaker setup       7         Midi setup       7         Software installation       7         System calibration and tests       7         Initialization routine       7         Patch presentation       7                                                                                                    | Work related information     | 3 |
| Realisation       3         Useful links on Brahms       3         Version related information       4         Documentalist       4         Realisation       4         Upgrade Motivation       4         Other version(s)       4         Electronic equipment list       5         Computer Music Equipment       5         Files       6         Instructions       7         Audio setup       7         Loudspeaker setup       7         Midi setup       7         Software installation       7         System calibration and tests       7         Initialization routine       7         Patch presentation       7                                                                                                    | Performance details          | 3 |
| Useful links on Brahms       3         Version related information       4         Documentalist       4         Realisation       4         Upgrade Motivation       4         Other version(s)       4         Electronic equipment list       5         Computer Music Equipment       5         Files       6         Instructions       7         Audio setup       7         Loudspeaker setup       7         Midi setup       7         Software installation       7         System calibration and tests       7         Initialization routine       7         Patch presentation       7                                                                                                    | Detailed staff               | 3 |
| Version related information         4           Documentalist         4           Realisation         4           Upgrade Motivation         4           Other version(s)         4           Electronic equipment list         5           Computer Music Equipment         5           Files         6           Instructions         7           Audio setup         7           Loudspeaker setup         7           Midi setup         7           Software installation         7           System calibration and tests         7           Initialization routine         7           Patch presentation         7                                                                                                    |                              | 3 |
| Documentalist       4         Realisation       4         Upgrade Motivation       4         Other version(s)       4         Electronic equipment list       5         Computer Music Equipment       5         Files       6         Instructions       7         Audio setup       7         Loudspeaker setup       7         Midi setup       7         Software installation       7         System calibration and tests       7         Initialization routine       7         Patch presentation       7                                                                                                    | Useful links on Brahms       | 3 |
| Realisation       4         Upgrade Motivation       4         Other version(s)       4         Electronic equipment list       5         Computer Music Equipment       5         Files       6         Instructions       7         Audio setup       7         Loudspeaker setup       7         Midi setup       7         Software installation       7         System calibration and tests       7         Initialization routine       7         Patch presentation       7                                                                                                    | Version related information  | 4 |
| Upgrade Motivation       4         Other version(s)       4         Electronic equipment list       5         Computer Music Equipment       5         Files       6         Instructions       7         Audio setup       7         Loudspeaker setup       7         Midi setup       7         Software installation       7         System calibration and tests       7         Initialization routine       7         Patch presentation       7                                                                                                    | Documentalist                | 4 |
| Other version(s)       4         Electronic equipment list       5         Computer Music Equipment       5         Files       6         Instructions       7         Audio setup       7         Loudspeaker setup       7         Midi setup       7         Software installation       7         System calibration and tests       7         Initialization routine       7         Patch presentation       7                                                                                                    | Realisation                  | 4 |
| Electronic equipment list       5         Computer Music Equipment       5         Files       6         Instructions       7         Audio setup       7         Loudspeaker setup       7         Midi setup       7         Software installation       7         System calibration and tests       7         Initialization routine       7         Patch presentation       7                                                                                                    |                              | 4 |
| Computer Music Equipment         5           Files         6           Instructions         7           Audio setup         7           Loudspeaker setup         7           Midi setup         7           Software installation         7           System calibration and tests         7           Initialization routine         7           Patch presentation         7                                                                                                    | Other version(s)             | 4 |
| Files       6         Instructions       7         Audio setup       7         Loudspeaker setup       7         Midi setup       7         Software installation       7         System calibration and tests       7         Initialization routine       7         Patch presentation       7                                                                                                    |                              | 5 |
| Instructions         7           Audio setup         7           Loudspeaker setup         7           Midi setup         7           Software installation         7           System calibration and tests         7           Initialization routine         7           Patch presentation         7                                                                                                    |                              | 5 |
| Audio setup       7         Loudspeaker setup       7         Midi setup       7         Software installation       7         System calibration and tests       7         Initialization routine       7         Patch presentation       7                                                                                                    |                              | 6 |
| Loudspeaker setup       7         Midi setup       7         Software installation       7         System calibration and tests       7         Initialization routine       7         Patch presentation       7                                                                                                    | Instructions                 | 7 |
| Midi setup7Software installation7System calibration and tests7Initialization routine7Patch presentation7                                                                                                    | Audio setup                  | 7 |
| Software installation 7 System calibration and tests 7 Initialization routine 7 Patch presentation 7                                                                                                    | Loudspeaker setup            | 7 |
| System calibration and tests 7 Initialization routine 7 Patch presentation 7                                                                                                    |                              | 7 |
| Initialization routine 7 Patch presentation 7                                                                                                    | Software installation        | 7 |
| Patch presentation 7                                                                                                    | System calibration and tests | 7 |
|                                                                                                    | Initialization routine       | 7 |
| play_list syntax 8                                                                                                    |                              | 7 |
|                                                                                                    | play_list syntax             | 8 |

## Work related information

#### Performance details

• June 27, 1999, Paris, Ircam, Espace de projection

Publisher: Lemoine

#### **Detailed staff**

- ensemble of vocal soloists à 4 voix (solo soprano [], solo mezzo-soprano [], solo tenor [], solo baritone [])
- clarinet (also bass clarinet), bassoon (also contrabassoon), horn, trumpet, trombone, tuba, percussionist, harp, electronic/MIDI keyboard/synthesizer, cello, double bass

# Realisation

• Gilbert Nouno

## **Useful links on Brahms**

- Formes-Fragments IIb for four voices, ensemble and electronics (1999), 15mn
- Michael Jarrell

# Version related information

Documentation date: April 9, 2020

Version state: valid, validation date: April 14, 2020, update: May 6, 2021, 3:09 p.m.

#### **Documentalist**

Etienne Demoulin (Etienne.Demoulin@ircam.fr)

You noticed a mistake in this documentation or you were really happy to use it? Send us feedback!

#### Realisation

• Gilbert Nouno (Computer Music Designer)

Version length: 15 mn Default work length: 15 mn

#### **Upgrade Motivation**

rebuild of the patch: 2020 version to play soundfiles.

#### Other version(s)

- Michael Jarrell Formes-Fragments IIb Max6\_2014-untested (Sept. 4, 2014)
- Michael Jarrell Formes-Fragments IIb transfert-boites-2014 (June 13, 2014)
- Michael Jarrell Formes-Fragments IIb maxmsp5-version-untested (Oct. 11, 2010)

# Electronic equipment list

## **Computer Music Equipment**

- 1 MacBook Pro Apple Laptops (Apple)
- 1 Fireface 800 *Sound Board* (RME) at least 6 audio outputs
- 1 KX 88 *MIDI Keyboard* (Yamaha) for triggering soundfiles. pgm change buttons needed

# **Files**

| File                     | Туре  | Author(s)        | Comment |
|--------------------------|-------|------------------|---------|
| FormesFragments-2020.dmg | Patch | Etienne Démoulin |         |

## **Instructions**

# Audio setup

- No input (adc)
- 6 outputs

## Loudspeaker setup

• 6 loudspeakers around the audience :

# Midi setup

1 midi keyboard for triggering.

## Software installation

Place the folder in your max file preferences

## System calibration and tests

Test midi connexion and pgm changes.

PGM button 1 corresponds to PGM 1 (beware of KX88!)

#### **Initialization routine**

- 1. choose midi port
- 2. click init
- 3. set vector size and samplerate : sigvs : 128, iovs : 128, samplerate : 44100.
- 4. turn dac on

# **Patch presentation**

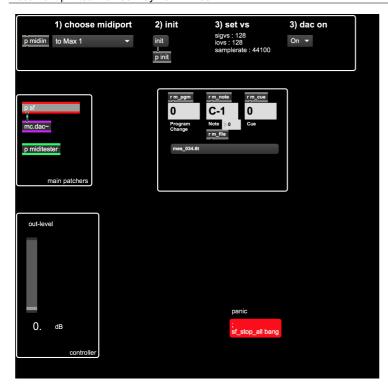

Initialisation procedure is on the top of the patch.

You can adjust the main level with the fader (default is 0 dB)

You can monitor midi infos, cue number and file playing on the right of the patch.

Playing a note run a soundfile if one is attached to this note (see score)

Panic red button stop all the soundfiles.

You can set the audio configuration by double-clicking in the mc.dac~ object.

To check the midinotes/sounds mapping, open play\_list\_01.

Cues are triggered by the keyboard with specific notes & pgm change.

#### play\_list syntax

"play\_list\_01" this is the coll file where the soundfiles are defined to be played as the following:

program\_change\*1000 + midinote | the file name | the level in dB

as example the following line "1038, mes\_003.aif 6;"

means the file "mes\_003.aif" is trigger when we are in program 1 (\*1000) and play the D1 (38) note (1000 + 38 = 1038), the level is +6dB.

You can test sounds using the graphic keyboard in the "miditester" subpatcher.

#### © IRCAM (cc) BY-NC-ND

This documentation is licensed under a Creative Commons Attribution-NonCommercial-NoDerivatives 4.0 International License. Version documentation creation date: April 9, 2020, 3:14 p.m., update date: May 6, 2021, 3:09 p.m.